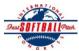

## INTERNATIONAL SOFTBALL CONGRESS Official 2012 ISC World Tournament Roster Form

This form is to be sent to the email addresses below on or before May 1, July 13 and August 6.

| Team: (Team name, city, state/province) |                                  | New York                                                                   | New York Bombers, Cortland, NY Date:     |        |       |          |             |           |                   | Wif                  |
|-----------------------------------------|----------------------------------|----------------------------------------------------------------------------|------------------------------------------|--------|-------|----------|-------------|-----------|-------------------|----------------------|
| Manager Name:                           | Daniel Edholm                    | E-mail                                                                     | E-mail address: danedholm@roadrunner.com |        |       |          |             |           |                   |                      |
| Manager Address:                        | 54 Ruskin Court, East A          | urora, New York                                                            | New York                                 |        |       |          |             |           |                   | 14052                |
| Home Phone:                             |                                  | Ho                                                                         | Hotel/Motel: Midland Resort              |        |       |          |             |           | Hotel Phone:      | 800-622-4220         |
| Cell Phone:                             | 716-480-5026                     | ** Cell Phone must be someone who will be at the entire tournament and can |                                          |        |       |          |             |           | be contacted da   | y or night**         |
| Player Names                            | (18) Player Limit except fo      | or Legends Teams                                                           |                                          | Out of |       |          |             |           | Family Members    | Passes (Names)*      |
| Last Name                               | First Name                       | Uniform #                                                                  | Position                                 | Region | PRAWN | Newcomer | City, State | /Province | *must have the sa | me address as player |
| Edholm                                  | Dan                              | 29                                                                         | OF/UTI                                   |        |       |          | East Auro   | ra, NY    |                   |                      |
| Dry                                     | John                             | 9                                                                          | 1B/DP                                    |        |       |          | Salamanca   | a, NY     |                   |                      |
| Karn                                    | Roger                            | 7                                                                          | С                                        |        |       | X        | Cortland,   | NY        |                   |                      |
| Carr                                    | Jeff                             | 11                                                                         | 2B                                       |        |       |          | Cortland,   | NY        |                   |                      |
| Kinner                                  | Mark                             | 15                                                                         | 3B                                       |        |       | X        | Cortland,   | NY        |                   |                      |
| Hackett                                 | Bruce                            | 6                                                                          | 1B/OF                                    |        |       |          | Big Flats,  | NY        |                   |                      |
| Rapacioli                               | Mike                             | 35                                                                         | OF                                       |        |       | X        | Salamanca   | a, NY     |                   |                      |
| Samson                                  | Shawn                            | 99                                                                         | P                                        |        |       |          | Oswego, N   | NY        |                   |                      |
| Surdyke                                 | Jason                            | 24                                                                         | OF                                       |        |       |          | Lackawan    | na, NY    |                   |                      |
| Heyman                                  | Justin                           | 21                                                                         | P                                        | X      |       |          | Kingston,   | ON        |                   |                      |
| Hoffman                                 | Doug                             | 44                                                                         | P                                        | X      |       |          | Cambridg    | e, ON     |                   |                      |
| Viol                                    | Brandon                          | 19                                                                         | SS                                       | X      |       | X        | Morriston   | , ON      |                   |                      |
| Weitzel                                 | Jerico                           | 4                                                                          | UTI                                      |        |       | X        | Ridgeway    | , PA      |                   |                      |
| Williams                                | Chris                            | 3                                                                          | UTI                                      |        |       | X        | Prospect,   | NY        |                   |                      |
|                                         |                                  |                                                                            |                                          |        |       |          |             |           |                   |                      |
|                                         |                                  |                                                                            |                                          |        |       |          |             |           |                   |                      |
|                                         |                                  |                                                                            |                                          |        |       |          |             |           |                   |                      |
|                                         |                                  |                                                                            | •                                        |        |       |          |             | •         |                   | _                    |
|                                         | are allowed twenty (20) players. |                                                                            |                                          |        |       |          |             | ·         |                   |                      |
|                                         |                                  |                                                                            |                                          |        |       |          |             |           |                   | <u> </u>             |
|                                         |                                  |                                                                            |                                          |        |       |          |             |           |                   |                      |

that function), news media, etc. Children under 12 must be accompanied by a pass-carrying adult at the gate.

Family Members Passes (Names)\*

|    |               | Last Name | First Name | Uniform # City, State/Province |                 | *must have the same address as team officia |
|----|---------------|-----------|------------|--------------------------------|-----------------|---------------------------------------------|
| 1- | Field manager | Karn      | Roger      | 7                              | Cortland, NY    |                                             |
| 2- | Coach         | Edholm    | Dan        | 29                             | East Aurora, NY |                                             |
| 3- | Coach         | Williams  | Terry      | 5                              | Olean, NY       |                                             |
| 4- | Scorekeeper   | Rychik    | Shawn      | 2                              | Andover, MA     |                                             |
| 5- | Trainer       |           |            |                                |                 |                                             |

All teams should attach their completed roster form to an email and send to the below email addresses.

Outlook and Outlook Express users can click on the first email address below to create an email. Then attach your roster and send.

iscstat@hotmail.com, iscken@comcast.net, blairjs@rogers.com, ftode739@rogers.com, hdewild44@gmail.com, aldoran42@hotmail.com, kbeane8@yahoo.com, lachdavid@gmail.com

E-mail to: